## Politechnika Krakowska im. Tadeusza Kościuszki

# Karta przedmiotu

obowiązuje studentów rozpoczynających studia w roku akademickim 2020/2021

Wydział Mechaniczny

Kierunek studiów: Systemy i Urządzenia Przemysłowe **Profiliant Marson Constant Profil: Ogólnoakademicki** 

Forma sudiów: stacjonarne **Kod kierunku: U** 

Stopień studiów: I

Specjalności: Modelowanie komputerowe systemów i maszyn cieplnych

## 1 Informacje o przedmiocie

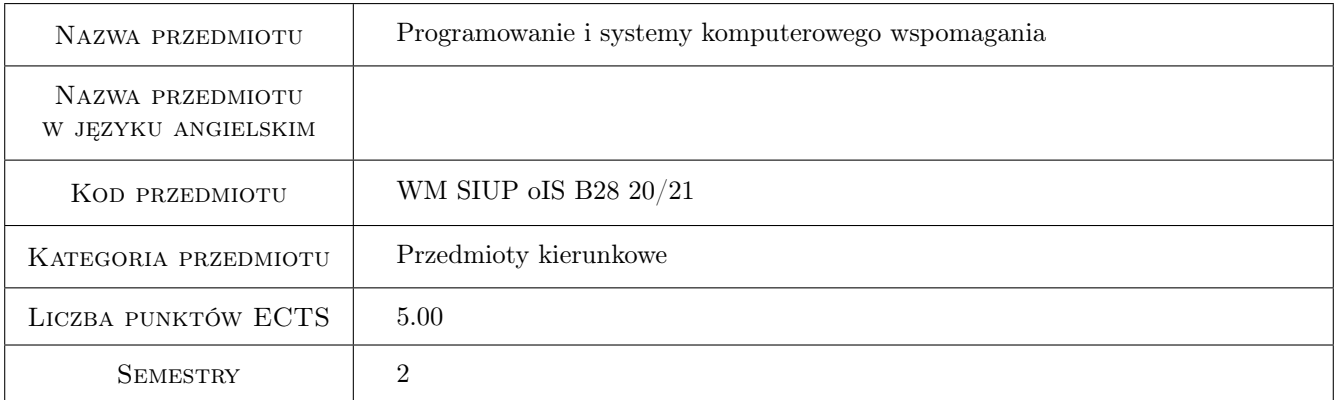

## 2 Rodzaj zajęć, liczba godzin w planie studiów

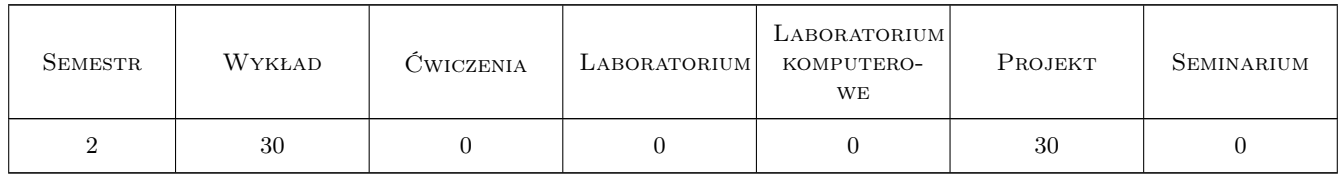

## 3 Cele przedmiotu

Cel 1 Uzyskanie przez studenta umiejętności posługiwania się typowymi programami wspomagającymi inżynierskie obliczenia numeryczne i symboliczne oraz uzyskanie umiejętności tworzenia prostych programów

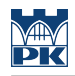

## 4 Wymagania wstępne w zakresie wiedzy, umiejętności i innych **KOMPETENCJI**

### 5 Efekty kształcenia

EK1 Wiedza Student zna i rozumie typowe programy numeryczne wykorzystywane w pracy inżyniera

EK2 Wiedza Student zna i rozumie typowe programy symboliczne wykorzystywane w pracy inżyniera

EK3 Wiedza Student zna i rozumie składnię i semantykę wybranego języka programowania

EK4 Umiejętności Student potrafi wykorzystać poznaną wiedzę do rozwiązywania problemów inżynierskich poprzez użycie typowych programów numeryczno-symbolicznych lub napisanie własnego programu

## 6 Treści programowe

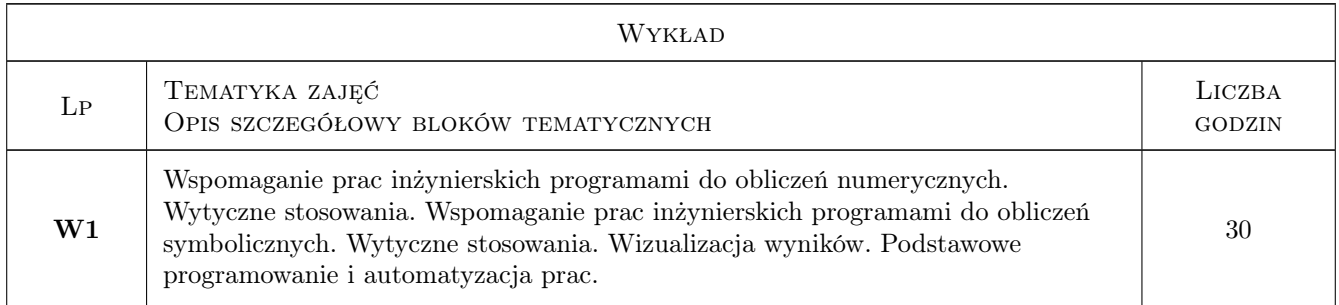

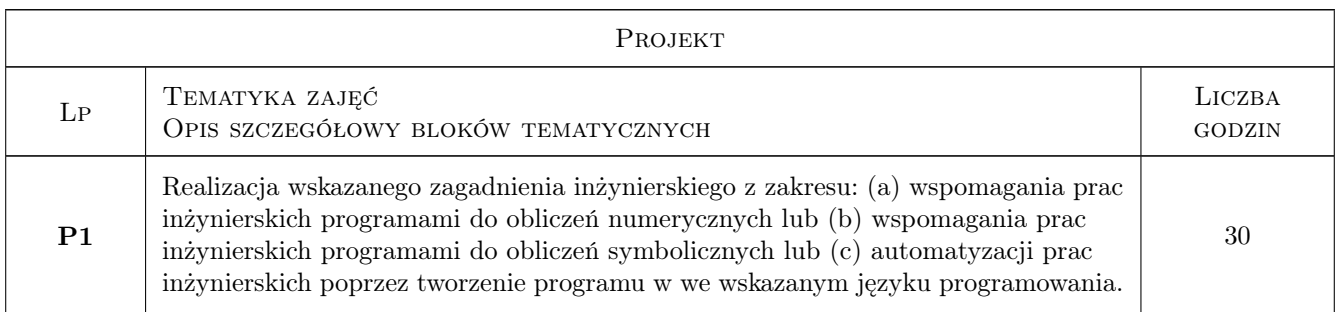

## 7 Narzędzia dydaktyczne

N1 Wykłady

N2 Projekty

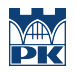

## 8 Obciążenie pracą studenta

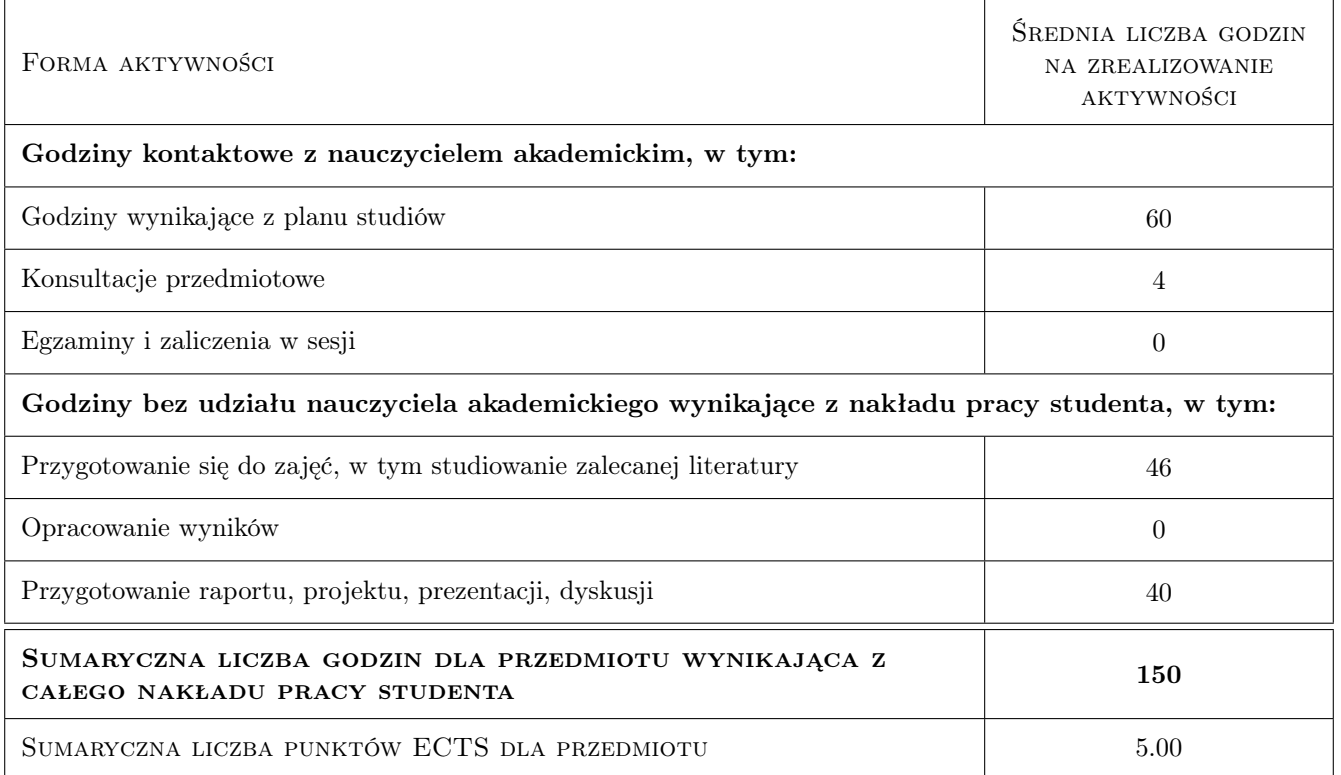

### 9 Sposoby oceny

#### Ocena formująca

F1 Test z wykładu

F2 Projekt indywidualny

#### Ocena podsumowująca

P1 Średnia ważona oceny z kolokwium oraz ze średniej z projektów

#### Warunki zaliczenia przedmiotu

W1 Pozytywna ocena z wykładu

W2 Pozytywne oceny z projektów

W3 Obecność studenta na min. 75% zajęć projektowych

#### Kryteria oceny

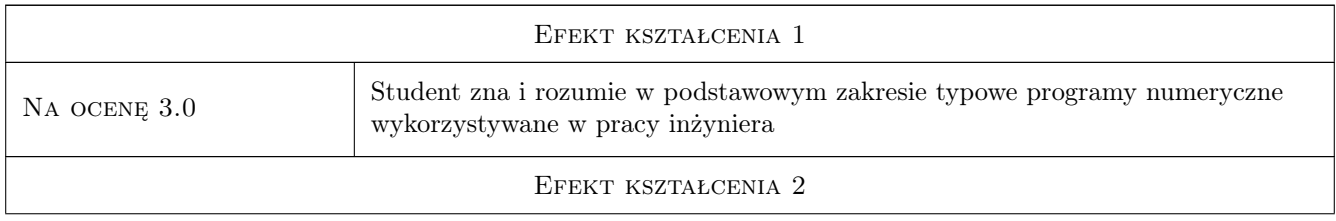

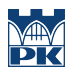

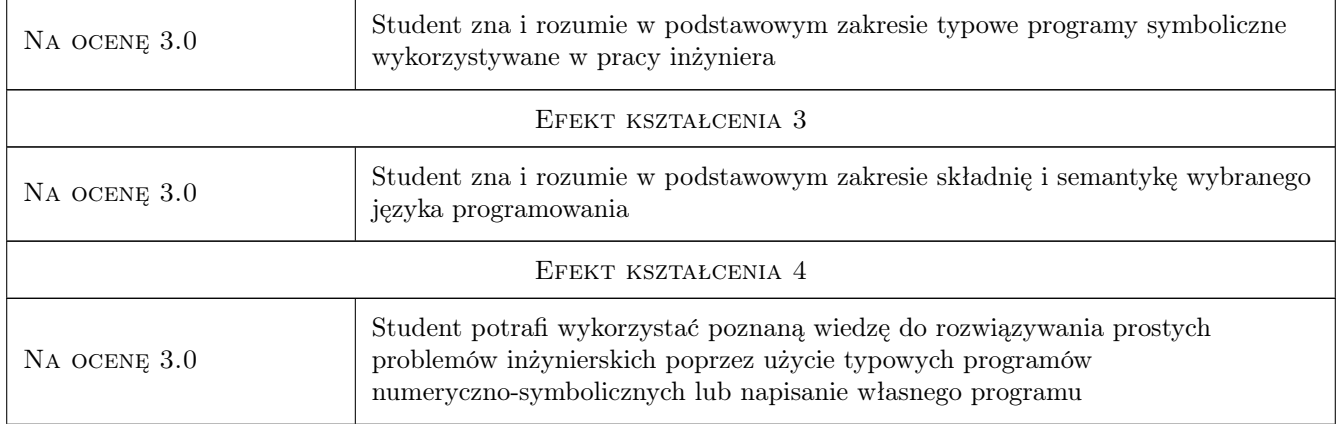

## 10 Macierz realizacji przedmiotu

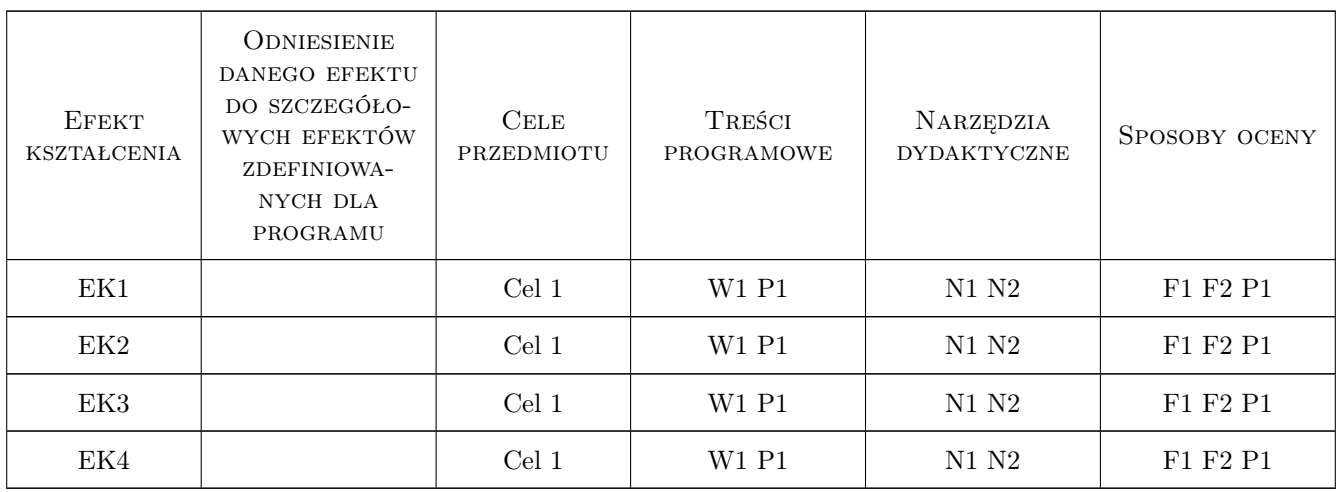

## 11 WYKAZ LITERATURY

#### Literatura podstawowa

- [1 ] Pietraszek, J. Mathcad ćwiczenia, Gliwice, 2008, Helion
- [2 ] Krowiak, A. Maple. Podręcznik, Gliwice, 2012, Helion
- [3 ] Stroustrup, B.  $-$  Język C++, Warszawa, 2004, WNT
- [4 ] Troelsen, A.  $Język$   $C# 6.0 i$  platforma .NET 4.6, Warszawa, 2017, PWN

## 12 Informacje o nauczycielach akademickich

#### Osoba odpowiedzialna za kartę

dr hab. inż., prof. PK Jacek Pietraszek (kontakt: jacek.pietraszek@pk.edu.pl)

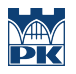

### Osoby prowadzące przedmiot

1 pracownicy Instytutu Informatyki Stosowanej (kontakt: )

## 13 Zatwierdzenie karty przedmiotu do realizacji

(miejscowość, data) (odpowiedzialny za przedmiot) (dziekan)

PRZYJMUJĘ DO REALIZACJI (data i podpisy osób prowadzących przedmiot)

. . . . . . . . . . . . . . . . . . . . . . . . . . . . . . . . . . . . . . . . . . . . . . . .